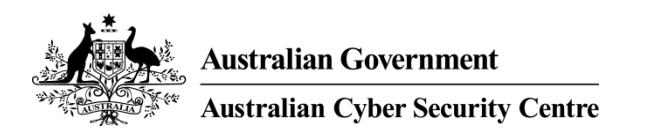

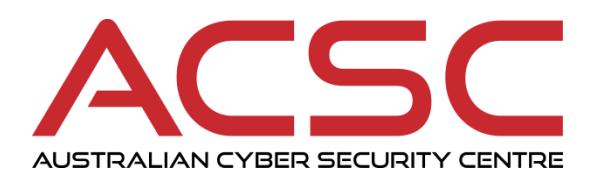

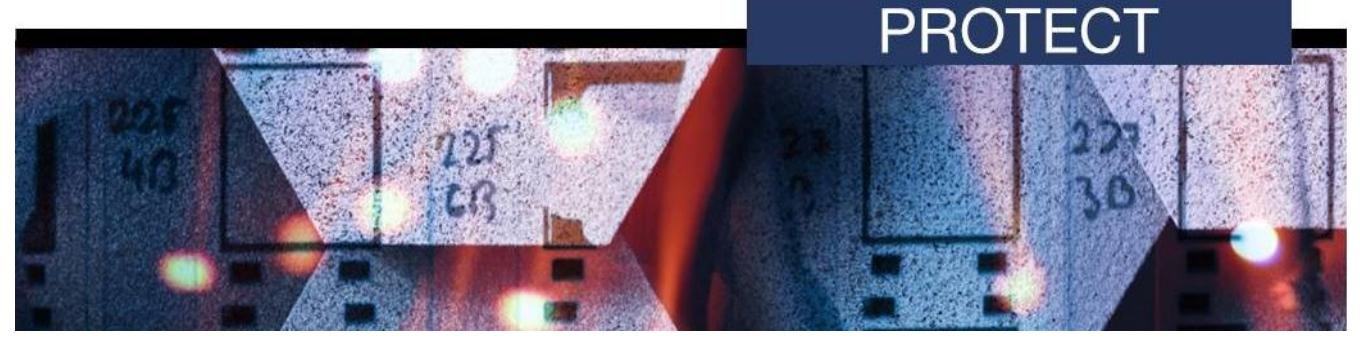

**MAY 2018**

# **Microsoft Office Macro Security**

### **Introduction**

- 1. Microsoft Office applications can execute macros to automate routine tasks. However, macros can contain malicious code resulting in unauthorised access to sensitive information as part of a targeted cyber intrusion.
- 2. This document has been developed to discuss approaches that can be applied by organisations to secure systems against malicious macros while balancing both their business and security requirements.
- 3. The names and locations of Group Policy settings used in this document are taken from Microsoft Office 2016; some differences may exist for earlier versions of Microsoft Office.

### **Background**

- 4. The Australian Cyber Security Centre (ACSC) has seen an increasing number of attempts to compromise organisations using malicious macros.
- 5. Adversaries have been observed using social engineering techniques to entice users into executing malicious macros in Microsoft Office files. The purpose of these malicious macros can range from cybercrime to more sophisticated exploitation attempts.
- 6. By understanding the business requirements for the use of macros, and applying the recommendations in this document, organisations can effectively manage the risk of allowing macros in their environments.

### **Macros explained**

### **What are macros?**

- 7. Microsoft Office files can contain embedded code (known as a macro) written in the Visual Basic for Applications (VBA) programming language.
- 8. A macro can contain a series of commands that can be coded or recorded, and replayed at a later time to automate repetitive tasks. Macros are powerful tools that can be easily created by novice users to greatly improve their productivity. However, an adversary can also create macros to perform a variety of malicious activities, such as assisting in the compromise of workstations in order to exfiltrate or deny access to sensitive information.

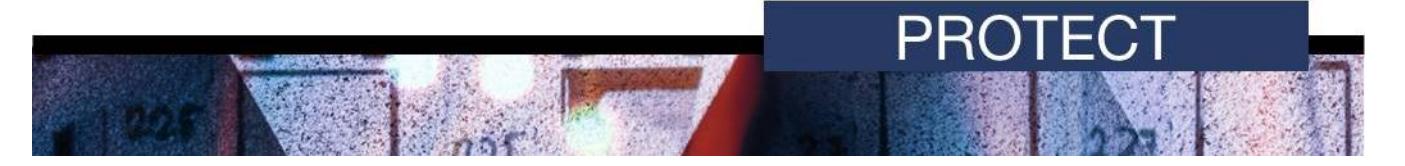

#### **How are macros verified and trusted?**

- 9. Microsoft Office has both trusted document and trusted location functions. Once trusted documents or trusted locations are defined, macros in trusted documents or macros in Microsoft Office files in trusted locations automatically execute when the files are opened. While the use of trusted documents is discouraged, trusted locations when implemented in a controlled manner can allow organisations to appropriately balance both their business and security requirements.
- 10. Microsoft Office applications allow developers to include information about themselves by digitally signing their macros. The signing certificate that is used to create a signed macro confirms that the macro originated from the signatory, while the signature itself confirms that the macro has not been altered. Digital signing certificates can be self-generated by users, obtained from a commercial Certificate Authority or obtained from an organisation's security administrator if they operate their own Certificate Authority.

#### **How can I determine which macros to trust?**

- 11. To manage the use of macros within an organisation, all macros created by users or third parties should be reviewed by an independent party to the developer and assessed to be safe before being approved for use within the organisation.
- 12. When assessing whether macros are safe or not, assessors should ask themselves the following questions:
	- a. Is there a business requirement for a particular macro?
	- b. Has the macro been developed or provided by a trusted party?
	- c. Has the macro been validated by a trustworthy and technically skilled party?

### **Securing systems against malicious macros**

13. The following table displays the security benefit, business impact and implementation difficulty of different approaches to managing macros in Microsoft Office files.

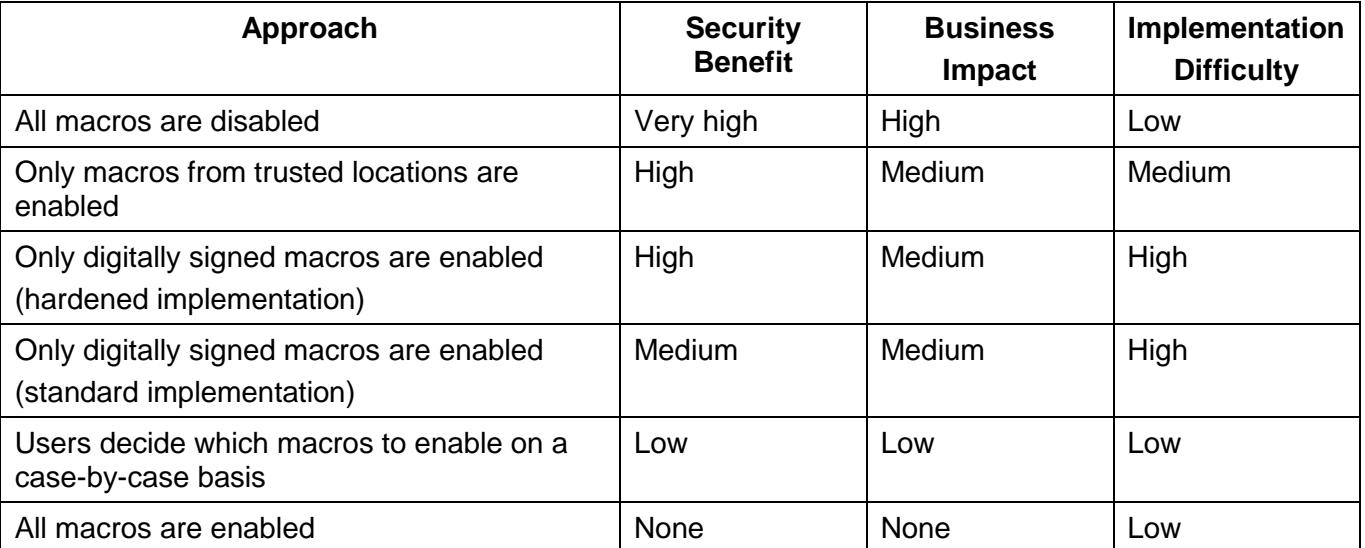

### **All macros are disabled**

- 14. If organisations do not have a business requirement for macro use, support for their use should be disabled across the Microsoft Office suite.
- 15. To prevent users or an adversary from bypassing macro security controls, all support for trusted documents and trusted locations should be disabled.
- 16. To ensure users cannot knowingly or unintentionally alter macro security controls via a Microsoft Office application's Trust Center interface, organisations should apply macro security controls using Group Policy settings.

### **Only macros from trusted locations are enabled**

- 17. If organisations have a business requirement for macro use, approved macros in Microsoft Office files in trusted locations can be allowed to execute. However, only specific Microsoft Office applications for which there is a business requirement for macro use should be allowed to execute approved macros. All other Microsoft Office applications should have support for macros disabled.
- 18. To prevent users or an adversary from bypassing macro security controls, support for trusted documents should be disabled while trusted locations should prevent all users, except for approved users, from adding or modifying macros in Microsoft Office files in these locations. Using an appropriately secured network path as a trusted location can assist in the centralised management and control of macros in Microsoft Office files.
- 19. To ensure users cannot knowingly or unintentionally alter macro security controls via a Microsoft Office application's Trust Center interface, organisations should apply macro security controls using Group Policy settings.

### **Only digitally signed macros are enabled (hardened implementation)**

- 20. If organisations have a business requirement for macro use, digitally signed macros can be allowed to execute. However, only specific Microsoft Office applications for which there is a business requirement for macro use should be allowed to execute digitally signed macros. All other Microsoft Office applications should have support for macros disabled.
- 21. To prevent users or an adversary from bypassing macro security controls, support for trusted documents and trusted locations should be disabled.
- 22. To further reduce the likelihood of an adversary signing a malicious macro and it being executed by users, organisations should restrict their use of trusted publishers to digital signing certificates belonging to their organisation. In addition, the ability to enable macros signed by a non-trusted publisher, or add additional trusted publishers, should be disabled for users. This includes via the trust bar, backstage view, Internet Options control panel and the use of certificate management tools.
- 23. Organisations should take care to sufficient test this approach before implementation to ensure that there are no unintended consequences of implementing the above restrictions on Microsoft Office and certificate management functionality within their environment.
- 24. To ensure users cannot knowingly or unintentionally alter macro security controls via a Microsoft Office application's Trust Center interface, organisations should apply macro security controls using Group Policy settings.

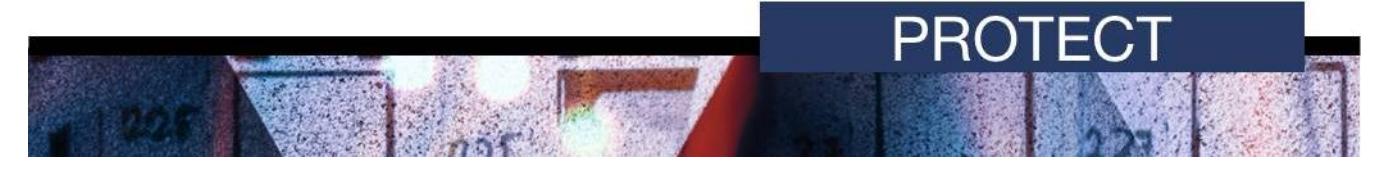

#### **Only digitally signed macros are enabled (standard implementation)**

- 25. If organisations have a business requirement for macro use, digitally signed macros can be allowed to execute. However, only specific Microsoft Office applications for which there is a business requirement for macro use should be allowed to execute digitally signed macros. All other Microsoft Office applications should have support for macros disabled.
- 26. To prevent users or an adversary from bypassing macro security controls, support for trusted documents and trusted locations should be disabled.
- 27. To reduce security warning fatigue for users, organisations should consider recognising their digital signing certificates as trusted publishers. Note, however, that users will still be prompted to enable or disable other digitally signed macros even if they don't originate from a trusted publisher.
- 28. To ensure users cannot knowingly or unintentionally alter macro security controls via a Microsoft Office application's Trust Center interface, organisations should apply macro security controls using Group Policy settings.

#### **Users decide which macros to enable on a case-by-case basis**

29. If organisations have a business requirement for macro use, they should manage the use of macros in their environment using one of the recommended approaches discussed below. Relying on users to make correct security decisions one hundred percent of the time is not a realistic expectation considering the sophistication of many spear phishing attempts. As such, allowing users to decide which macros to enable on a case-by-case basis presents a significant risk and should not be implemented.

#### **All macros are enabled**

30. If organisations have a business requirement for macro use, they should manage the use of macros in their environment using one of the recommended approaches discussed below. Allowing unrestricting execution of all macros presents a serious risk and should never be implemented.

#### **Recommended approach**

- 31. To protect themselves against malicious macros, organisations should implement one of the following recommended approaches:
	- a. all macros are disabled
	- b. only macros from trusted locations are enabled
	- c. only digitally signed macros are enabled (hardened implementation).
- 32. In addition to implementing one of the recommended approaches above, organisations should:
	- a. implement application whitelisting to mitigate a malicious macro running unauthorised programs
	- b. implement email and web content filtering to inspect incoming Microsoft Office files for macros, and block or quarantine them as appropriate
	- c. implement macro execution logging to verify only authorised macros are used (e.g. by logging the execution of known file extensions such as dotm, docm, xlsm, pptm and ppsm)
	- d. ensure users assigned to assessing the safety of macros have appropriate VBA training.

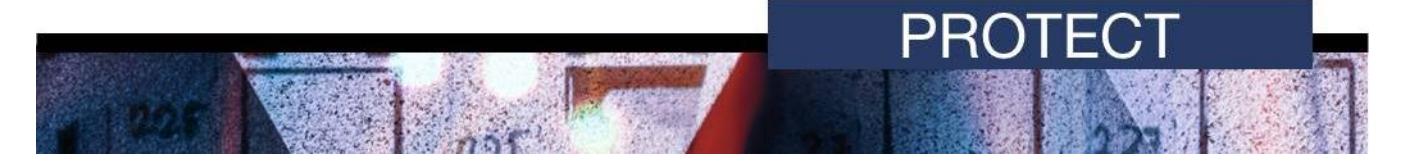

## **Group Policy settings**

33. The following Group Policy settings can be implemented depending on an organisation's desired approach to managing macros in Microsoft Office files.

#### **Microsoft Windows**

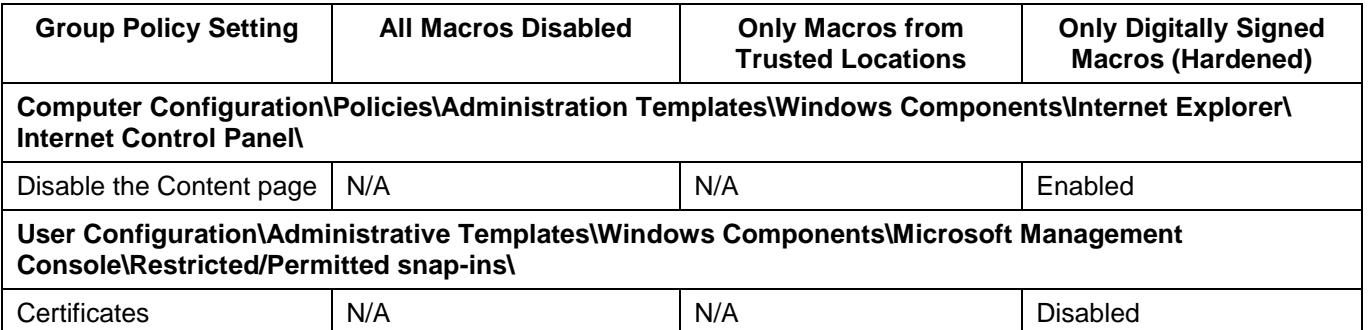

#### **Microsoft Office 2016**

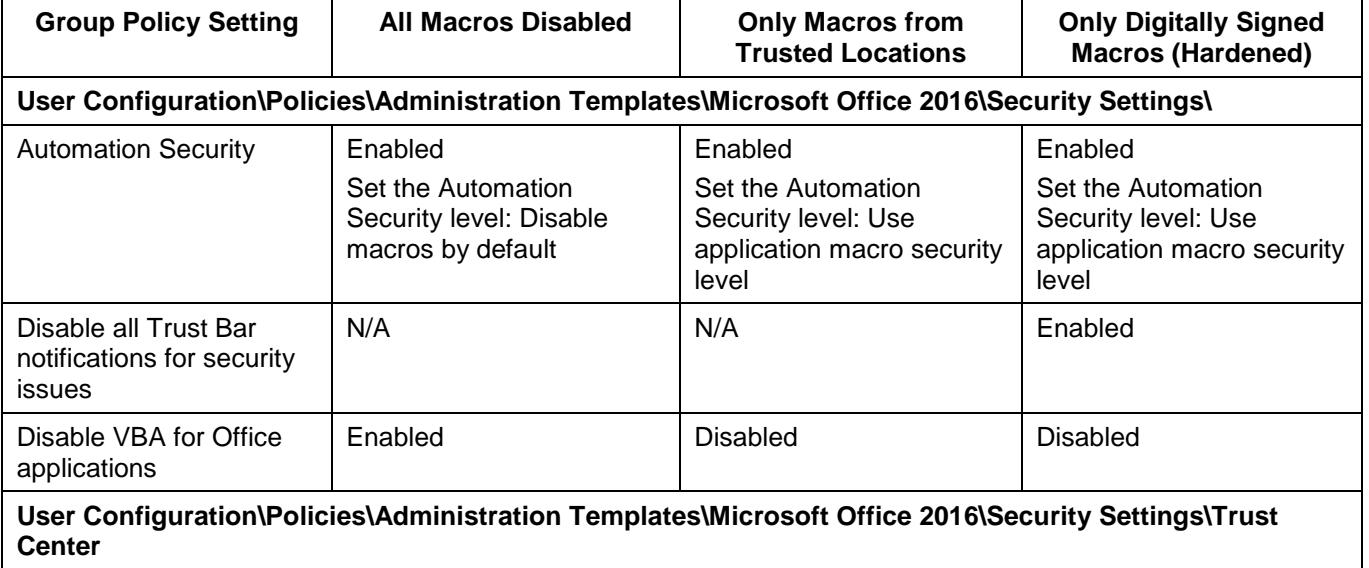

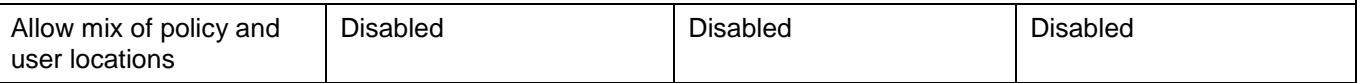

#### **Microsoft Access 2016**

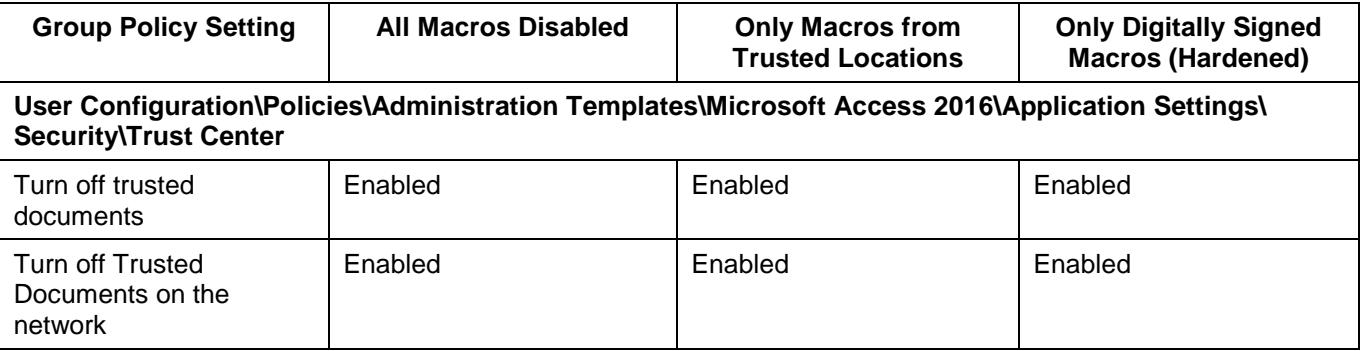

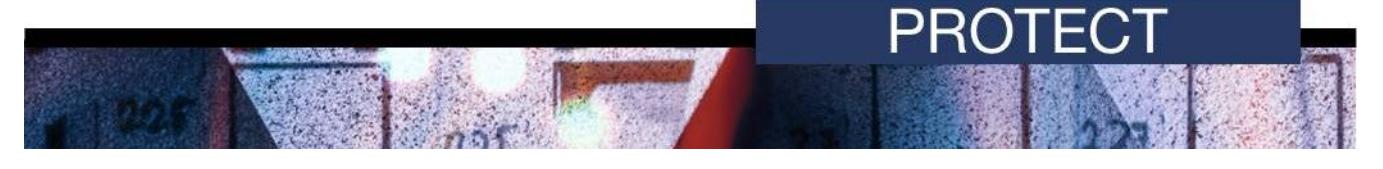

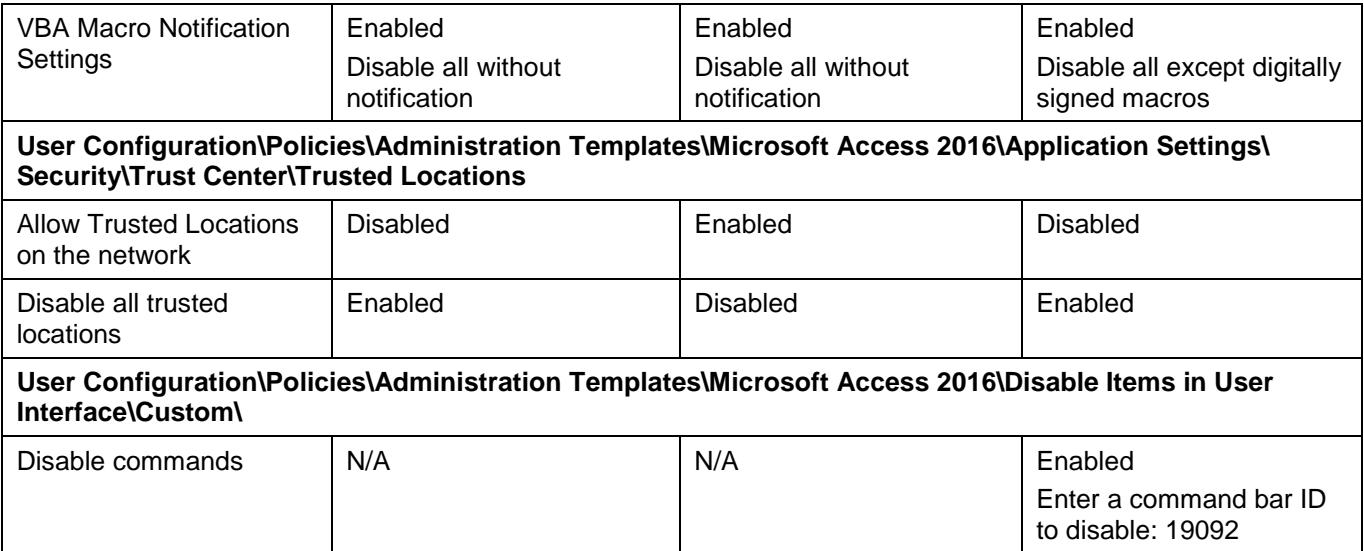

### **Microsoft Excel 2016**

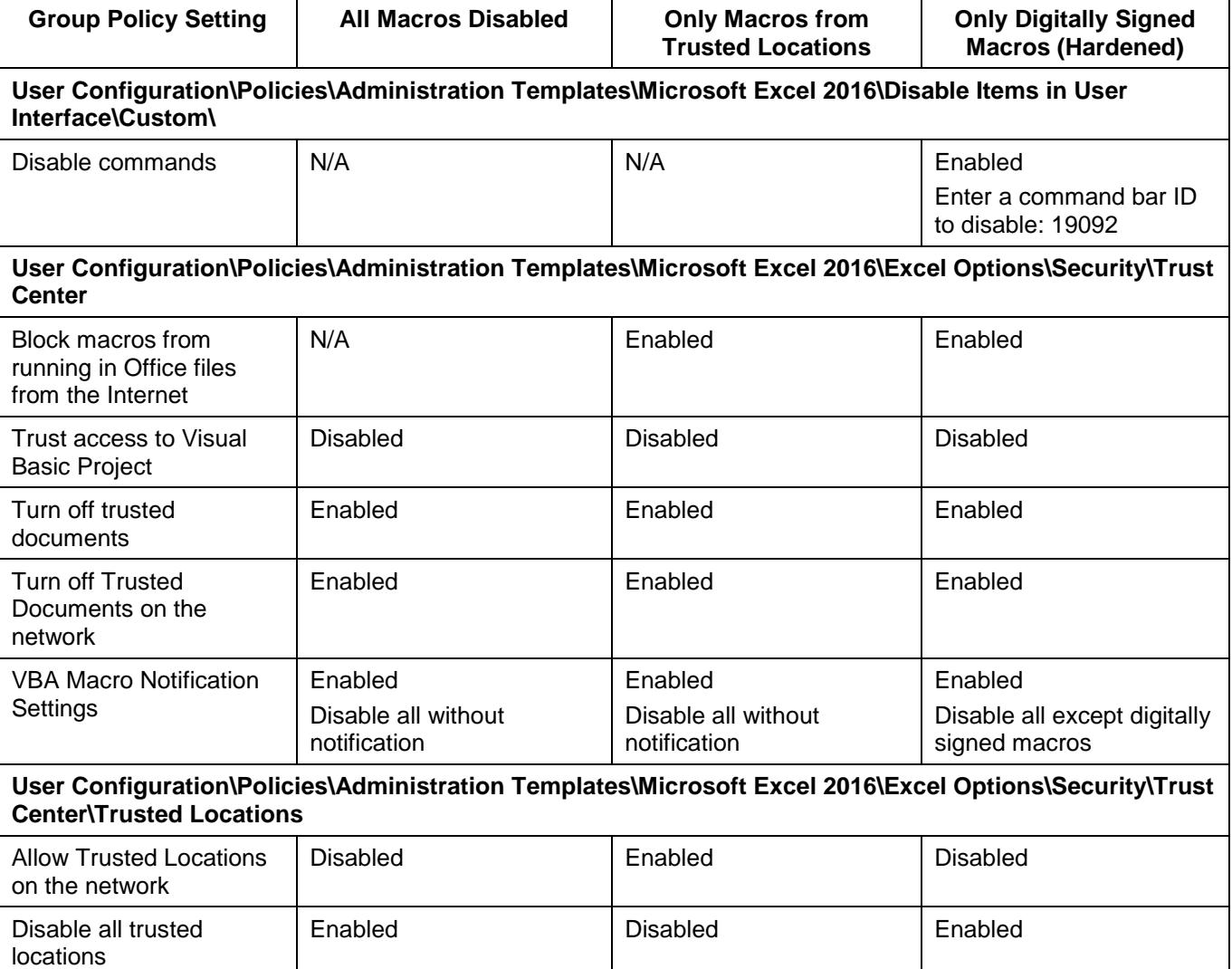

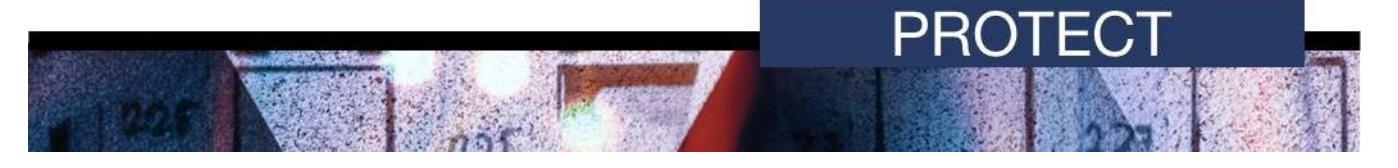

### **Microsoft Outlook 2016**

![](_page_6_Picture_276.jpeg)

### **Microsoft PowerPoint 2016**

![](_page_6_Picture_277.jpeg)

 $\overline{\phantom{0}}$ 

![](_page_7_Picture_0.jpeg)

![](_page_7_Picture_288.jpeg)

#### **Microsoft Project 2016**

![](_page_7_Picture_289.jpeg)

#### **Microsoft Publisher 2016**

![](_page_7_Picture_290.jpeg)

#### **Microsoft Visio 2016**

![](_page_7_Picture_291.jpeg)

![](_page_8_Picture_0.jpeg)

#### **User Configuration\Policies\Administration Templates\Microsoft Visio 2016\Visio Options\Security\Macro Security** Enable Microsoft Visual Basic for Applications project creation Disabled Disabled Disabled Disabled Load Microsoft Visual Disabled Disabled Disabled Disabled

#### **User Configuration\Policies\Administration Templates\Microsoft Visio 2016\Visio Options\Security\Trust Center**

![](_page_8_Picture_265.jpeg)

### **Microsoft Word 2016**

Basic for Applications projects from text

![](_page_8_Picture_266.jpeg)

acsc.gov.au

**JJ PARTNERING FOR A CYBER SECURE AUSTRALIA** 

![](_page_9_Picture_0.jpeg)

![](_page_9_Picture_154.jpeg)

![](_page_9_Picture_155.jpeg)

### **Further information**

- 34. The Australian Government Information Security Manual (ISM) assists in the protection of information that is processed, stored or communicated by organisations' systems. This publication can be found at [https://www.asd.gov.au/infosec/ism/.](https://www.asd.gov.au/infosec/ism/)
- 35. The *Strategies to Mitigate Cyber Security Incidents* complements the advice in the ISM. The complete list of mitigation strategies and supporting publications can be found at [https://www.asd.gov.au/infosec/mitigationstrategies.htm.](https://www.asd.gov.au/infosec/mitigationstrategies.htm)

### **Contact details**

36. Organisations or individuals with questions regarding this advice can contact the ACSC by emailing [asd.assist@defence.gov.au](mailto:asd.assist@defence.gov.au) or calling 1300 CYBER1 (1300 292 371).